## Checkliste für Ihren HZV-Start

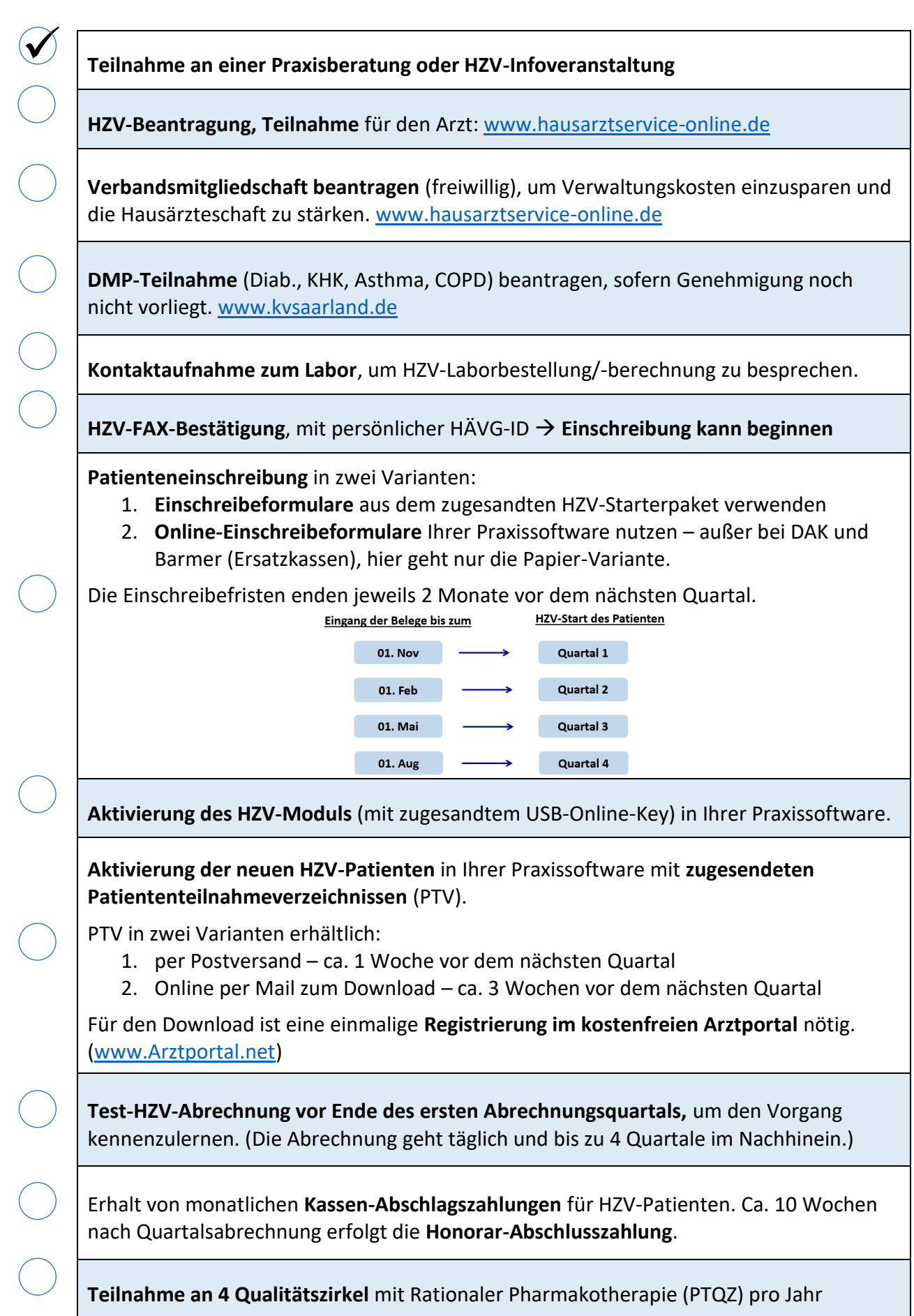

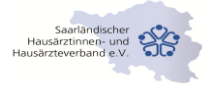